# **Camera supraveghere IP exterior Reolink**

**B800** 

### CE ESTE IN CUTIE?

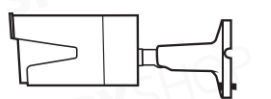

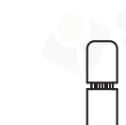

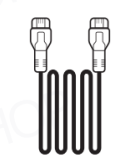

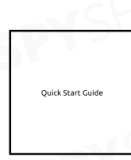

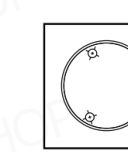

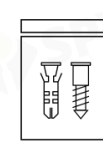

Reolink B800  $x1$ 

Capac rezistent la apa  $x1$ 

Cablu de retea 1m  $x1$ 

Manual de instructiuni  $x1$ 

Sablon de montare  $x1$ 

Suruburi  $x1$ 

## **INFORMATII GENERALE**

#### **B800**

18 LED-uri IR realink **Lentila - - - - - - - -**Senzor de zi Microfon incorporat Capac protectie apa - - - - - -Cablu de retea -Buton reset - - - - - - -

Port alimentare (optional)

## **CONEXIUNI**

Camera de supraveghere B800 poate functiona doar cu NVR POE; aceasta nu poate functiona standalone sau cu un software diferit. Poti conecta camera la NVR direct cu ajutorul unui cablu Ethernet si poti vizualiza imaginile camerei cu ajutorul aplicatiei REOLINK, al software-ului pentru PC sau al unui monitor HDMI/VGA. **B800 poate functiona doar cu NVR PoE cu 8 canale (RLN8-410).** 

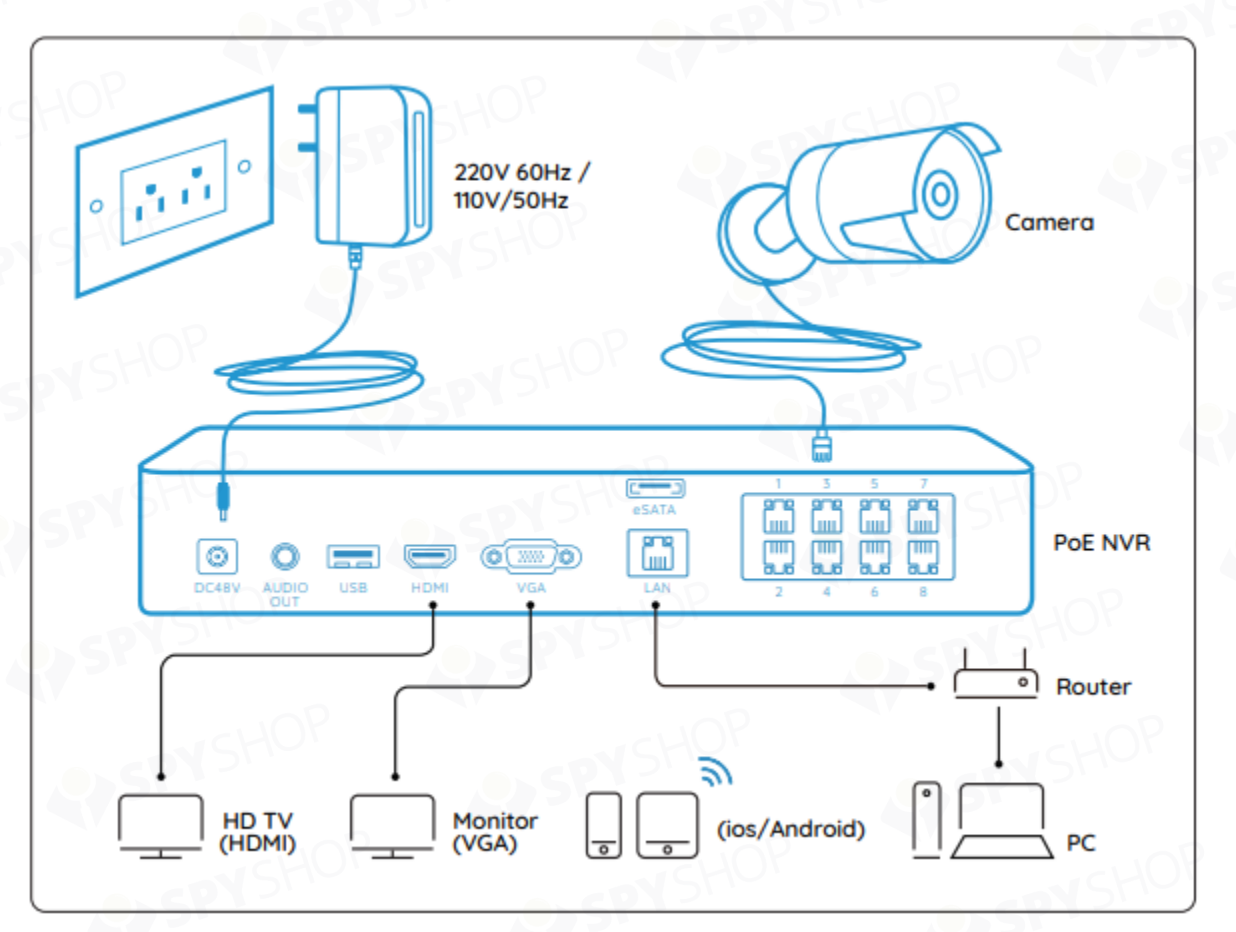

# **REGLAJUL IMAGINII**

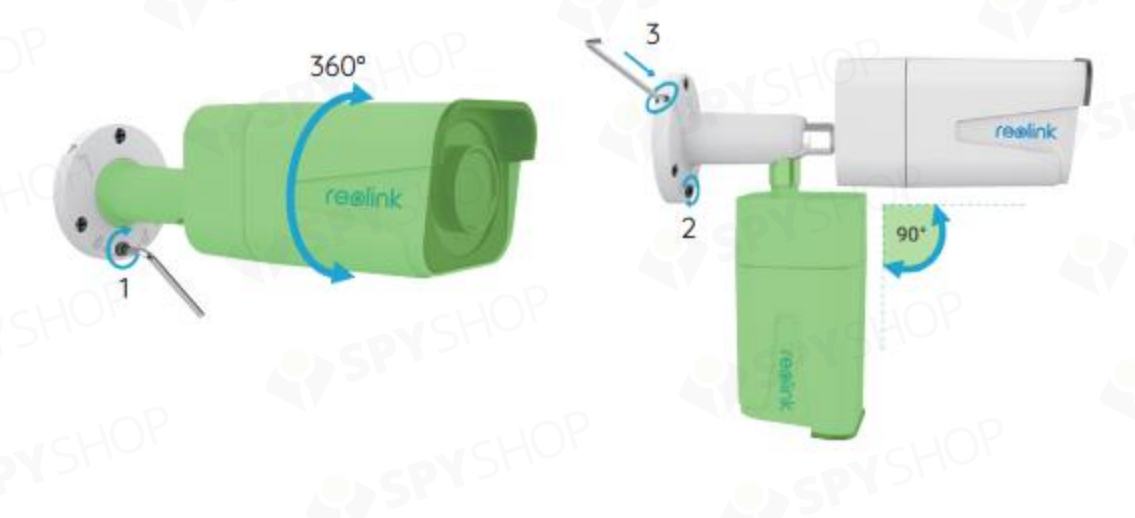

- 1. Rasuceste imbusul in camera ca in imagine si roteste-o dupa nevoie (de partea verde).
- 2. Dupa reglaj, rasuceste imbusul inapoi pentru a o fixa in pozitie.
- 3. Pastreaza imbusul pentru viitoare reglaje.